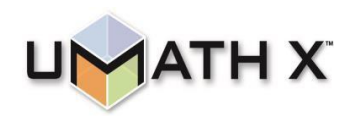

# **UMathX Pathways to Understanding Math**

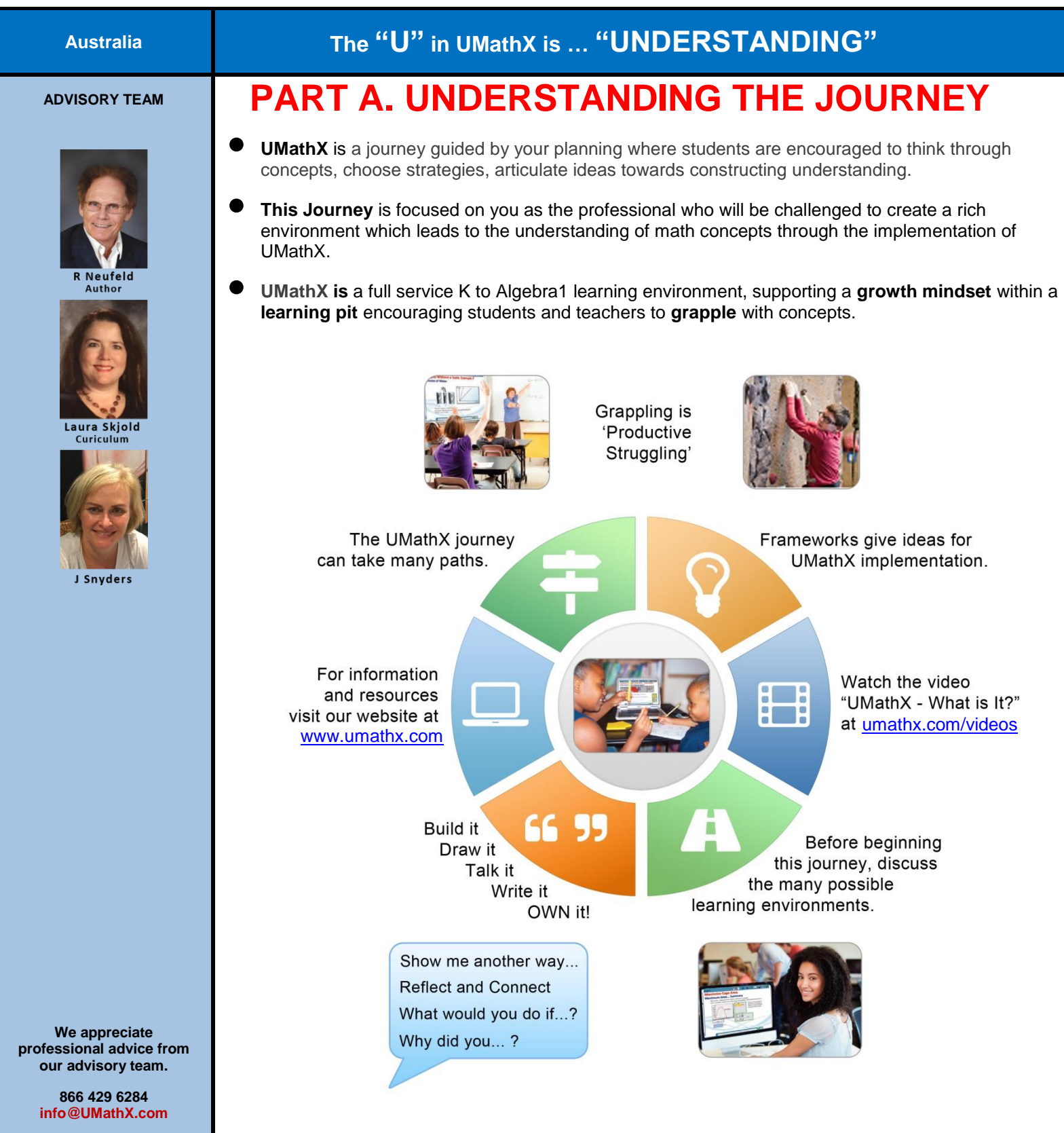

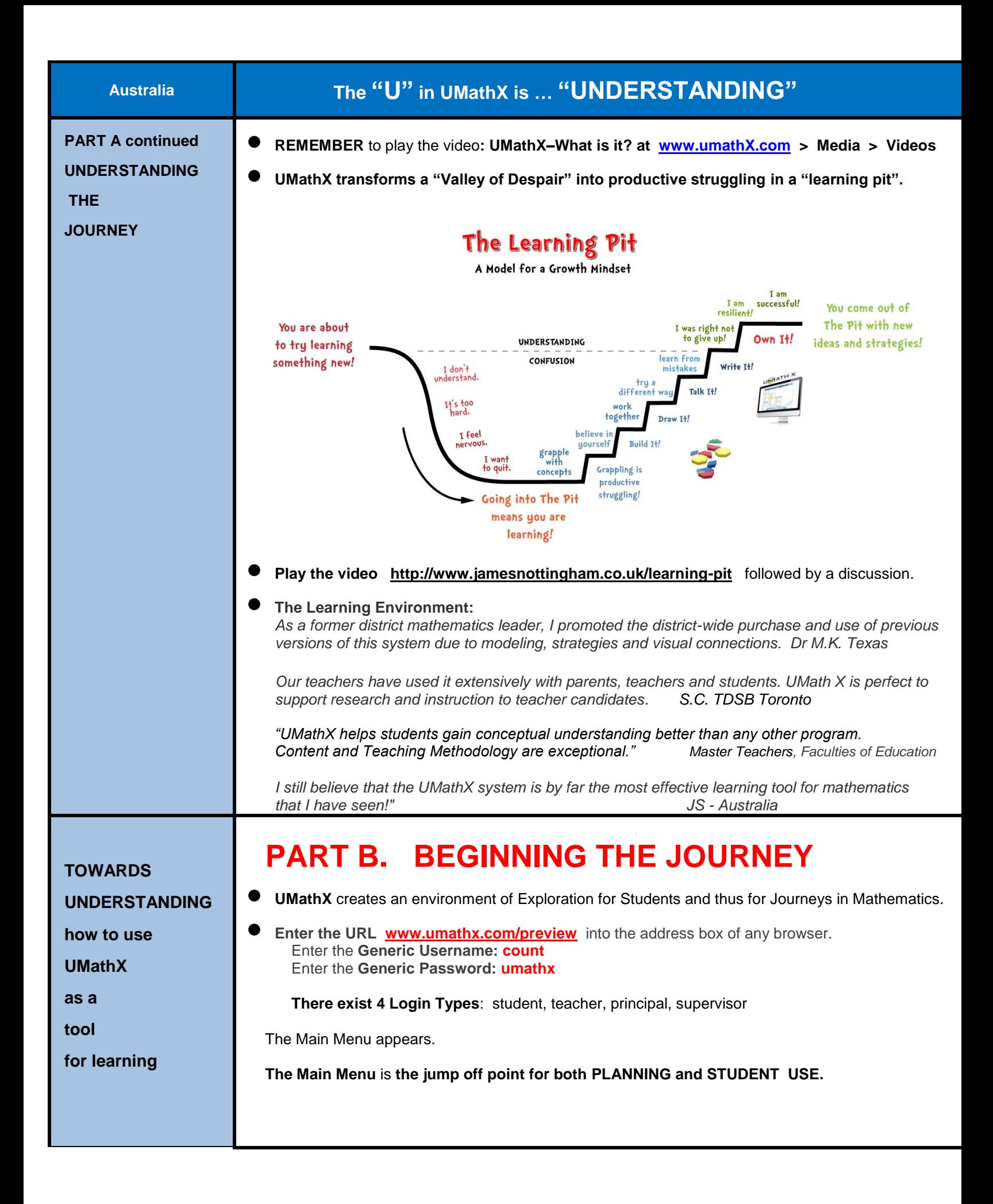

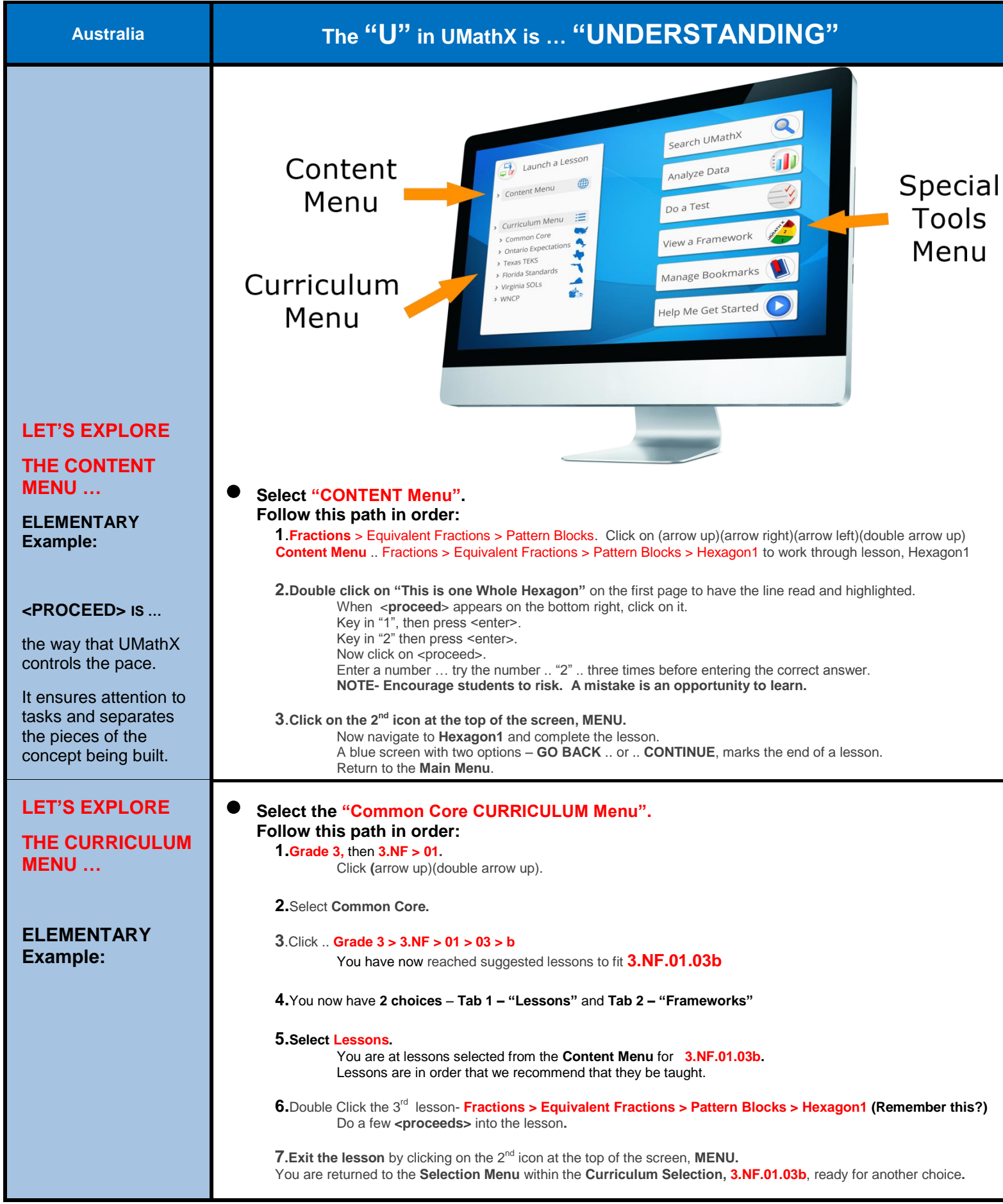

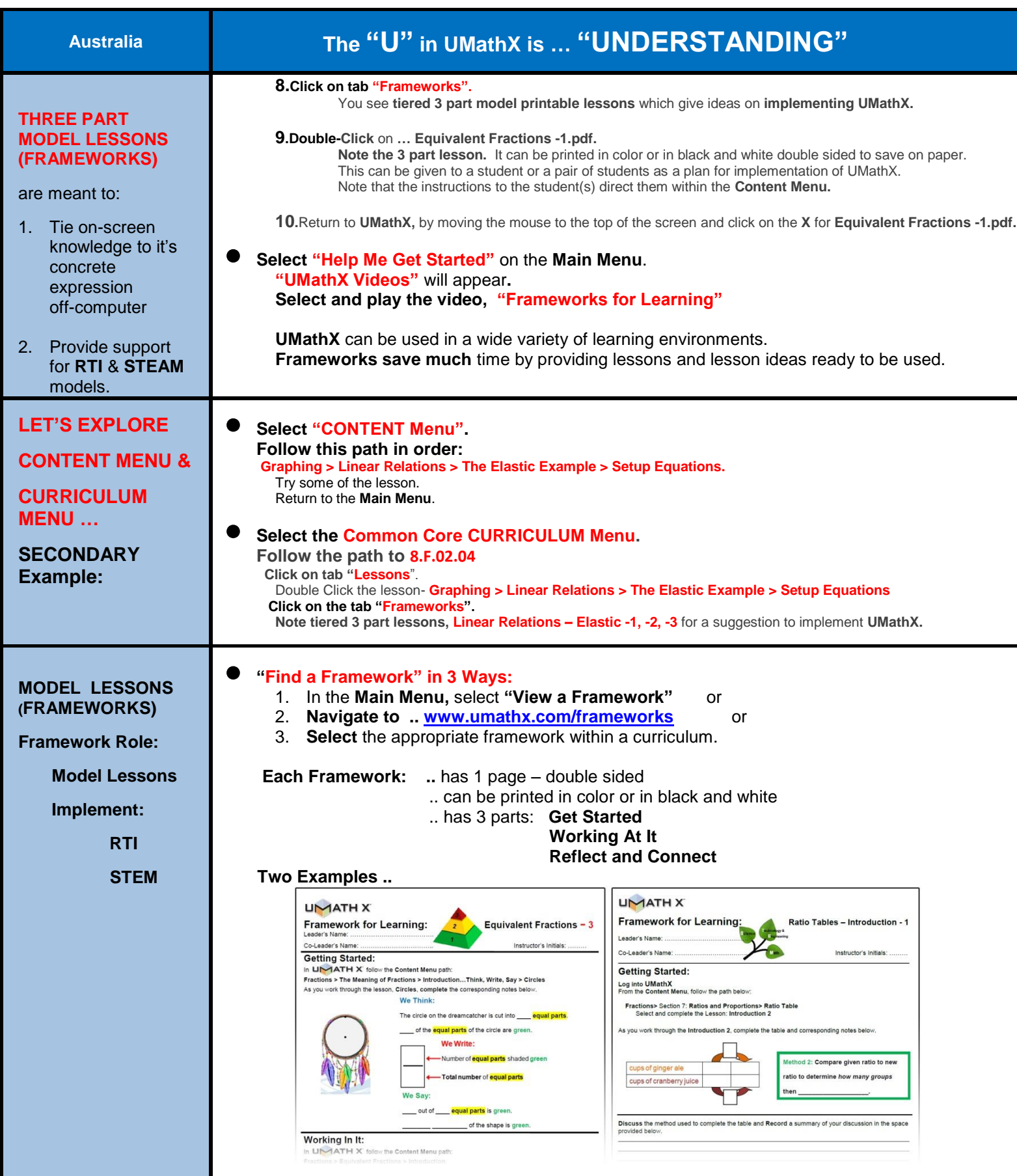

**PLANNING TIME** 

**is SAVED for you by linking:**

**Curriculum Menu**

 **with Frameworks**

 **with**

**Content Menu**

**Try a LESSON PATH >>**

**POSSIBLE PATHS in planning a LESSON>>>>>>**

**One possibility is below:**

**1 ST CURRICULUM menu (red)**

**2 ND MODEL LESSONS menu (blue)**

**3 RD CONTENT menu (blue)**

**TEST ACCESS: Main Menu (first Activity Window**

**TEST TYPES: Common Core T Content Test Custom Test**

**DATA ANAL Lessons & T Growth Useage For more inform on Data Anal we welcome you contact us.**

### **Australia The "U" in UMathX is … "UNDERSTANDING"**

#### **POSSIBLE PATHS in Planning LESSONS Following is One Possibility:**

**First** .. Follow the steps in the **CURRICULUM Menu (red) Second** .. Select appropriate **3 Part MODEL LESSONS/Frameworks (blue) Third** .. Follow the **CONTENT Menu (blue)** path as directed in the framework.

**2.NBT.02.05** – Operations>14) Add 2 Digit…Concretely-> C **(Add 2 Digit Numbers-Concretely-With Regrouping) 2.NBT.02.07** – Operations> 23) Subt 3 Digit Numbers.. Concretely> D **(Subtraction With Regrouping #3) 3.NF.01.01** – Fractions> The Meaning of Fract> Intro…Think, Write, Say> Circles**(Fraction Intro- Pattern Blocks-1) 4.NBT.02.05 -**Whole#&Int>Mult&DivofWhole Nu>Multby2DigitMult>Part Prod-Area>Ex 1**(Mult 2 digit.PP24x37)** - Whole # & Int> Mult & Div of Whole Num> Mult by 2 Digit Mult> Partial Prod-Area> Ex 4–Without Blocks **5.NF.02.04a** – Fractions> Multiplying Fractions> Developing the Rule> Ex. 3 **(Multiply Proper Fractions -1) 6.NS.02.03 -** Fract> Mult & Division of Dec> Mult by Partial Products Area>Ex 1**(Mult Dec by Partial Prod 2.4 x 3.7)** 

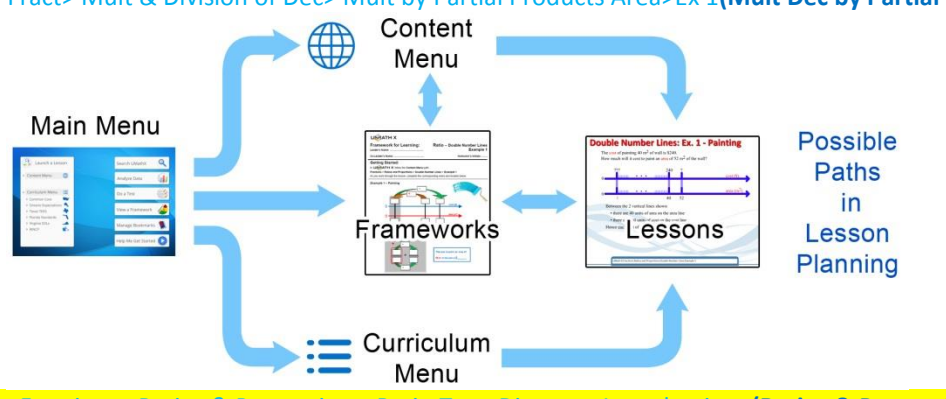

**6.RP.01.03b** –Fractions >Ratios & Proportions>Ratio,Tape Diagram>Introduction **(Ratios & Proportions - Tape)**  And **…** Fractions>Ratios & Proportions > Ratio Table> Introduction 1& 2 **(Ratio – Ratio Tables\_Intro-2) 7.G.02.06-** Meas& Geom> Per & Area of Polyg> Areas of Polyg>Polyg to Simple Shapes> Ex 1**(Polygons Broken -1) 7.RP.01.03 –** Fractions> Ratios and Proportions> Proportions> Ex 3 Marbles**(Estimation U Proportions) 8.F.02.05**-Graphing>Read & Sketch Graphs>Graphs Without Scale> Ex 7, 9, 11 **(Graphs Without – Creating -1) 8.EE.02.05 –** Graphing > Slope of a Line > Slope > Steepness Factor**(Slope In the Real World) 8.F.02.04 –** Graphing> Eq Str Line > Word Prob-Applic>Walker>**(Slope & Line –Walk in Real World-1) A.CED.01.01 –** Graphing> Quadratic Functions> Max Cage Area>Trial & Error to Summary**(Quad-Max Cage-1) A.CED.01.02 –** Algebra> Patterns, Patterns, Patterns>Patterns to Formulas> Ex. 4 **(Patterns with Toothpicks) (Challenge)** – Algebra>Patterns, Patterns, Patterns> Sum of Seq –Geom – Real Life**(Sum of Geom Seq)**

## **PART C. REFLECTING ON THE JOURNEY**

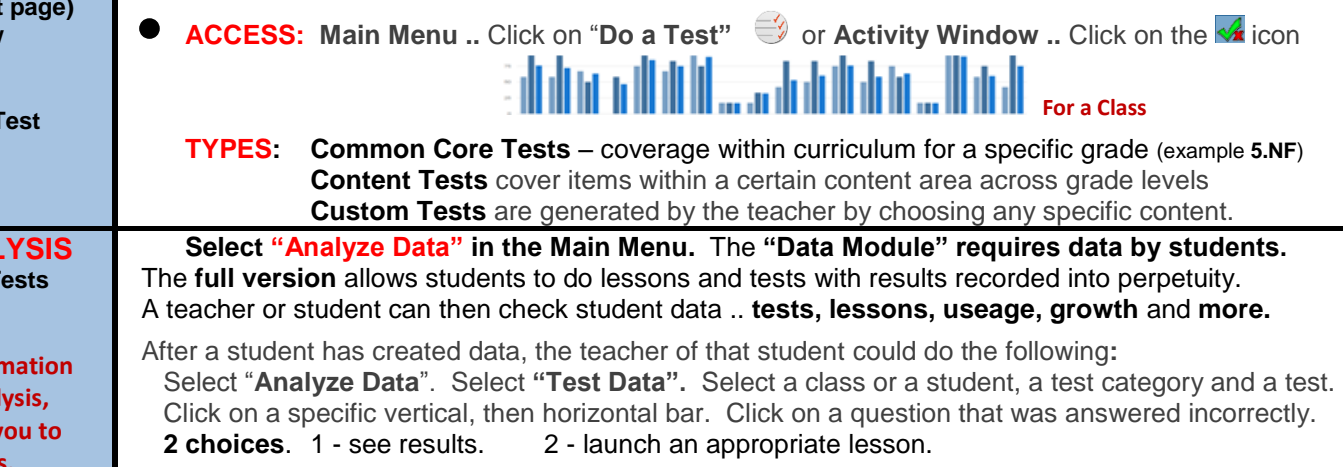